#### **door Allard Krijger > a**llard@interface.nl

**INFO • prijs incl:** € 635,- **• distributie:** Media Satellite, info@media-satellite.com **• internet:** www.media-satellite.nl, www.sonycreativesoft ware.com

• uitgebreide ntroductie en tutorials van SpectraLayers • korte introductie van Sound Forge • demoversies

**S** audio-editing, maar heeft nog steeds<br>
audio-editing, maar heeft nog steeds ound Forge is een oudgediende op het gebied van standaard waveform een flinke aanhang. SpectraLayers is eveneens een audio-editor, maar dan wel eentje met een heel andere benadering, namelijk het ingrijpen in het frequentiespectrum van een audiobestand.

#### **Minimalistisch**

Sound Forge Pro kun je in je audiofile regions aanmaken en die vervolgens heen en weer slepen, faden, crossfaden, met effecten bewerken en zo meer. Zo kun je bijvoorbeeld met drumloops aan de slag, of voice hooks bewerken of een wavetable maken. Voorheen was het zo dat je in Sound Forge zelf eigenlijk niet kon opnemen. Je moest dan eerst een opnamemodule opstarten en daar nam je dan mee op. Een van de 'nieuwe' dingen in de huidige Sound Forge is dat je rechtstreeks in het programma kunt opnemen.

Sound Forge is al onder ons sinds Windows 3.1, aanvankelijk onder de naam Sonic Foundry Sound Forge. In 2003 kocht Sony Pictures Digital het programma, en inmiddels zitten we dus bij Sound Forge Pro 11. Als we na een betrekkelijk eenvoudige installatie het programma opstarten, voelt het alsof je op zolder een oude schoenendoos met zwart-witfoto's hebt gevonden: nostalgisch, eenvoudig, kaal. Dat komt deels door hoe ik mijn Windows-vormgeving heb ingesteld (hoog contrast zwart-wit, voor het Atari-gevoel), maar ook zeker door de minimalistische vormgeving van Sound Forge zelf. Alle pop-ups maken gebruik van de standaard Windows knoppen en schuiven. We zien een heel opgeruimd werkveld met bovenaan de tools en de transportknoppen, links de piekmeters en in het midden heel veel 'leeg vlak'. Daarin kun je dan een audiobestand slepen, dat dan zijn eigen floating window krijgt. Dat zie je wel meer in audiosoftware die in eerste instantie bedoeld is voor het editen van audiobestanden, voor cd/vinyl/film/videomastering of gedetailleerd sounddesign. Je kunt zo verschillende files open hebben staan, dingen kopiëren, uitwisselen, vergelijken; dat soort dingen. Dat kan op zich ook wel in Logic, Pro Tools of Cubase, maar de workflow in Sound Forge Pro is veel beter toegesneden op dit soort handelingen.

# **Ongelooflijk compatibel**

En als laatste in deze lijst van verontschuldigingen voor hoe het eruitziet, wil ik opmerken dat Sound Forge ook nog eens erg goed klinkt. Dat geldt eveneens voor alle standaard effecten die erbij zitten. Nogmaals, het ziet er niet uit, zo'n floating window met een

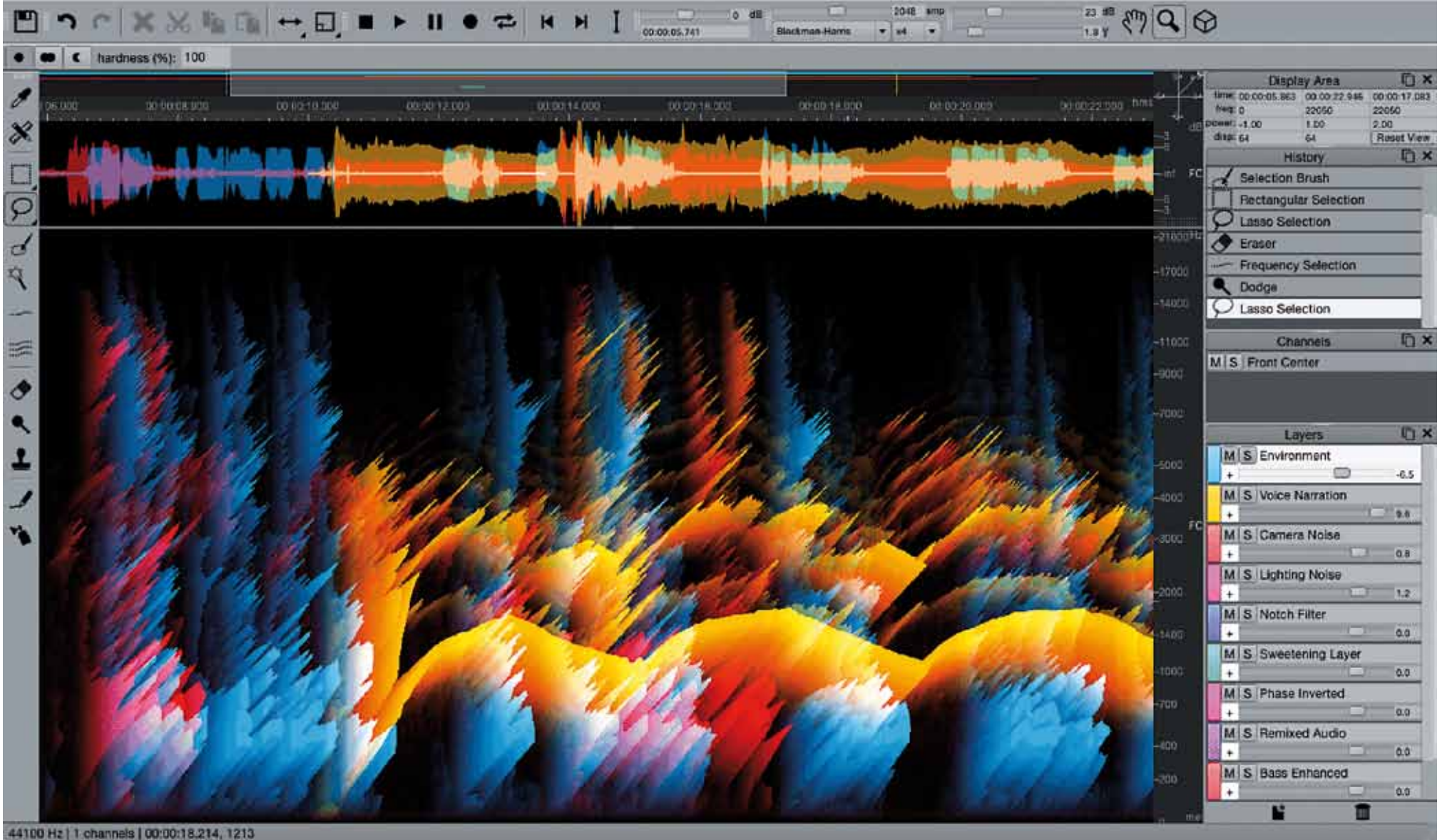

Transcend.slp

Een programma dat zich speciaal richt op het editen van audiofiles is ook heel handig voor het maken van sample-libraries. In

De bijgeleverde plug-ins - naast de Sony plug-ins − zijn ook erg welkom. Nieuw in deze versie zijn de iZotope plug-ins voor vocals en voor audiorestauratie.

SpectraLayers' eerste versie is al eens in Interface 163 besproken. We zijn nu bij versie 3, en ja, het wordt beter. Even een korte opfrisser. SpectraLayers is een audio-editor waarbij je de audio kunt editen op basis van van je hele bestand (of album...) gemeten, cals en voor audiorestauratie. pen, is de integratie met SpectraLayers. Via tijd (zoals alle editors) én frequentie. Met de >>

Tja, vreemd misschien, maar het zegt iets over waar het programma vandaan komt. Het heeft een lange geschiedenis. Dat heeft wat nadelen, in de zin dat het grafisch en organisatorisch allemaal wat achterhaald overkomt. Alsof je werkt met een programma van tien jaar oud. Er zijn echter ook voordelen aan zo'n basale benadering. Een van die voordelen is dat het programma een welhaast ongelooflijke compatabiliteit tentoonspreidt: het laadt en savet bijna alles, inclusief een aantal videocodecs en een aantal multichannel formats, waaronder Dolby Digital AC3 studio. Deze dan alleen om in te saven, maar dat mag de pret niet drukken. Verder heeft het in de loop van zijn bestaan een enorme ontwikkeling doorgemaakt, en al die ideeën zitten erin. Het is dus zonder meer een complete audio-editor te noemen.

### **Overstappen?**

Wat ook opvalt aan Sound Forge is dat behalve dat (of omdat?) het er erg spartaans uitziet, het erg snel, soepel en superstabiel werkt. Geen gehaper, vertraagde vensters, ui's die zichzelf moeten ontvouwen. Alles is juist heel snappy. Daarnaast is heel precies editen ook gemakkelijk: in- en uitzoomen, navigeren, knippen, schuiven, fades, crossfades, het gaat allemaal enorm snel.

en dat is dan de referentie. Bij Sound Forge zie je dus mooi de pieken, het dynamische bereik en de gemiddelde amplitude. Zo'n meter is niet alleen handig voor de radiomensen, maar voor elke vorm van mixing; nu we weten dat de pieken eigenlijk weinig zeggen over de psychologische luidheid van geluid.

Desalniettemin kun je je oprecht afvragen waarom je de moeite zou nemen om je in Sound Forge te verdiepen als je nog geen gebruiker bent. Als je wel al gebruiker bent, is er geen enkele reden om naar een ander programma over te stappen: Sound Forge Pro 3 biedt alles, maar dan ook alles wat je van een dergelijk programma kunt wensen. Een goede reden voor iedereen die Sound Forge nog niet gebruikt om wél over te stappen, is de integratie met SpectraLayers. Via een menu kun je een bestand in Sound Forge namelijk direct in SpectraLayers openen.

#### **Vloeiender**

**Behalve het vertrouwde Sound Forge, maakt Sony ook het relatief nieuwe SpectraLayers. Twee verschillende benaderingen, gecombineerd in één bundel: Audio Master Suite 2. Een gedwongen huwelijk of juist een powerkoppel?**

# Twee benaderingen in één

 $0.0.0$ 

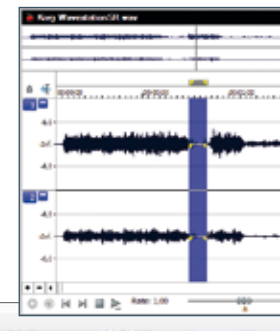

12048 Mmp

aantal horizontale schuiven met elk een waardevenstertje – en dat is dan een filter – maar het klinkt wel heel tof!

Omdat juist ook de radiomensen gebruikers zijn van Sound Forge, heeft Sony om de laatste ontwikkelingen te omarmen 23 lufs-metering toegevoegd. Inmiddels is dit een standaard geworden, waarmee de Loudness War min of meer is beëindigd. In plaats van het piekniveau, wordt nu de gemiddelde amplitude

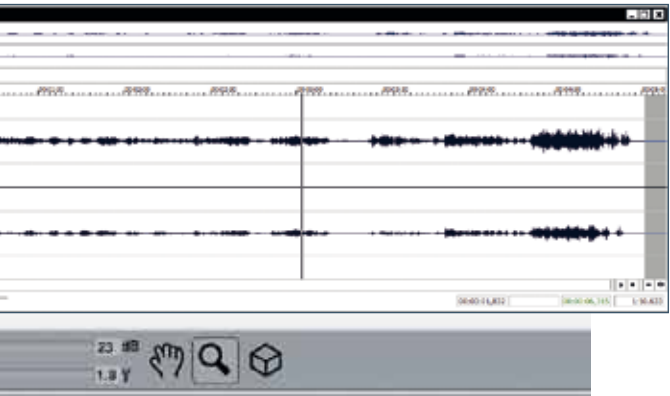

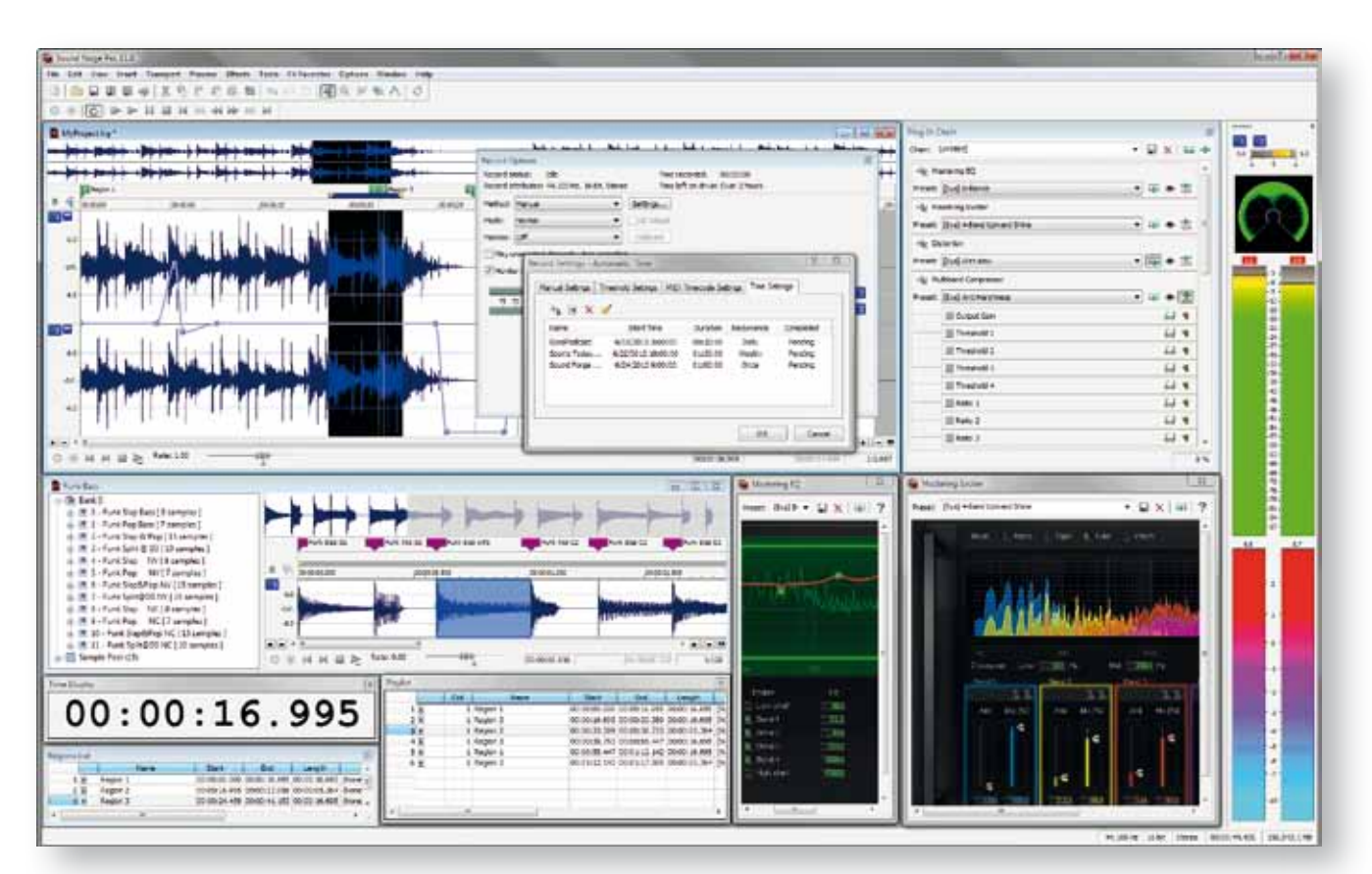

tools kun je dus behalve een bepaald moment, >> ook een specifieke frequentie uit dat moment selecteren. Het werkt een beetje als Photoshop, waarbij je ook met een lasso of met het toverstokje iets kunt selecteren. Zo kan dat in SpectraLayers ook. Alleen selecteer je dan geen hondje, een oog of een puistje, maar een bepaald 'spectrum'. Als je een beetje oefent, zie je al snel de muziek in de kleuren van SpectraLayers, bijvoorbeeld de hihat, de basgitaar of de vocals. Het is geen toverprogramma, maar met wat oefening en afwisselend gebruik van de verschillende tools (zoals de Harmonic Selection tool) kom je een heel eind met het isoleren van een enkel instrument in een complete mix.

De integratie met Sound Forge is erg handig, want SpectraLayers blinkt niet uit in overzichtelijkheid. Je zit meteen naar een scherm vol met informatie te kijken, zo vol dat je letterlijk door de frequenties de muziek niet meer ziet. Met name bij lange bestanden is dat niet handig. In Sound Forge kun je een gedeelte van je bestand selecteren en dat meteen openen in SpectraLayers. Daar doe je dan je ding, en als je dan Spectra-

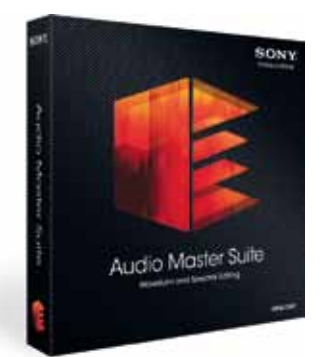

46 Interface 190 juli-augustus 2015

Layers weer afsluit, pakt Sound Forge het van daar weer op, met alle edits die je gemaakt hebt. Adobe Premiere en Adobe After FX werken ook zo samen; bij Sound Forge en SpectraLayers voelt het nog iets natuurlijker en vloeiender.

#### **Spectrale vingerafdruk**

Ik hoop dat in de toekomst deze integratie nog verder ontwikkeld wordt, en dat Sound Forge en SpectraLayers gewoon één programma worden. Sound Forge is audio editen zoals we dat gewend zijn, maar SpectraLayers is echt anders; er gaat een hele wereld aan nieuwe mogelijkheden open.

Soms wil een voice-over of een zanglijn maar niet lekker matchen met de muziek of de achtergrond. Met SpectraLayers is dat op te lossen. Je hebt de muziek en de zanglijn (de voice-over/achtergrond) als verschillende bestanden. Je kunt nu de spectrale vingerafdruk van de stem wegfilteren in de muziek, waardoor die stem meer ruimte krijgt en geen (frequentie)overlap meer heeft met de muziek. Dit werkt prima, maar overdrijf het niet. Want hoe subtiel SpectraLayers ook is, deze bewerkingen leveren bepaalde bijgeluiden op die je al snel leert herkennen als 'Hey, spectrale edit!'.

Dit geldt nog sterker als je SpectraLayers gebruikt voor audiorestauratie, zoals het wegfilteren van ruis. Er zijn meer programma's die dat kunnen, en als je dat te lomp instelt, hoor je een soort digitaal onderwatergeluid als een schaduw over je audio heen liggen. Dat kan bij SpectraLayers ook gemakkelijk gebeuren. Maar... als je er meer tijd en moeite in steekt, dan kun je het binnen de

- **Sound Forge Pro 11** • alleen Windows • record, edit, process en
- render broadcast-ready audiomasterfiles
- multichannel waveform editor • iZotope Nectar Elements
- en Mastering en Repair ... ...<br>suite
- Zplane elastique
- timestretch Acoustic Mirror convolutieprocessor • ondersteuning voor
- vst-plug-ins • inclusief cd-mastering

#### **SpectraLayers Pro 3**

- Windows, Mac OSX • spectrale audio-editor
- verwijderen en repareren
- pitch correction • 24-bit/192kHz

**SPECIFICATIES SPECIFICATIES** perken houden en een beter resultaat behalen dan met standaard ruisfilters. Je kunt de ruis zelfs selecteren in die gebieden waar ook frequenties (het geluid) voorkomen die je juist wilt behouden. Uiteindelijk zul je een geluid dat echt slecht klinkt nooit heel goed krijgen, maar wel goed genoeg dat het bruikbaar is in een stuk muziek of film. Als de klank van de andere audio van goede kwaliteit is, vallen de bijgeluiden mooi weg. Je kunt het zelfs gebruiken om karaokeversies te maken van wat dan ook. Of een zangeres of zanger isoleren en die vervolgens gebruiken in je eigen productie; tot op zekere hoogte... met heel veel geduld... en heel veel precisiewerk.

# **Conclusie**

De combinatie van Sound Forge en Spectra-Layers, oftewel Sony Creative Software Audio Master Suite 2, is geen marketingtruc of gedwongen huwelijk, maar simpelweg een zeer krachtige audio-editing bundel. Sound Forge doet misschien een beetje archaïsch aan, maar wat betreft features, workflow en sound is het nog steeds een topprogramma. Het werkt gemakkelijk en snel. SpectraLayers is qua concept briliant, maar qua workflow niet heel erg eenvoudig. Dat heeft simpelweg te maken met hoe het werkt en met wat het allemaal kan. De combinatie binnen deze Audio Master Suite 2 is daarmee heel sterk. ■

#### **HET OORDEEL**

- integratie tussen snel en gemakkelijk en supergedetailleerd • nieuwe mogelijkheden in audio-editing
- · Sound Forge komt verouderd ove
- SpectraLayers is niet eenvoudig in gebruik